# Detailed Explanation of **NewsML TopicSets**

By NSK(Japan Newspaper Association) 5 November 2001

This document provides a detailed explanation of NewsML TopicSets written by NSK (Nihon Shimbun Kyokai = Japan Newspaper Association) on the basis of NewsML *specifications*.

## Contents

| Contents                          | 2   |
|-----------------------------------|-----|
| TopicSet element                  | 3   |
| Controlled vocabulary             | 3   |
| Place to specify TopicSet element | 4   |
| Topic element                     | 5   |
| TopicSetRef element               | 7   |
| Explanation of Sample TopicSet    | . 8 |
| TopicType element                 | 9   |
| FormalName element                | 10  |

#### TopicSet element

A TopicSet is a collection of Topics. Note that NewsML has Topic *elements* and Topic *attributes*. The meaning of the TopicSet is specified by the FormalName *attributes* (FormalName *attributes* are not shown in the IPTC examples that follow, but they are required for the actual TopicSet). The FormalName *attribute* does not have much significance.

A TopicSet has Topic subelements and several auxiliary subelements (one or more Comment and TopicSetRef and one Catalog subelement). A TopicSet is a set of declarations. To use a Topic, an appropriate Topic in the TopicSet should be pointed in proper elements.

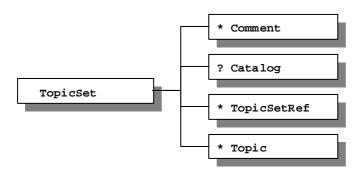

**TopicSet**s can be used for two purposes. The one is to express a set of real-world things (topics). This set may be people, companies, or any other kind of thing that is deemed to be of significance. The other purpose is to use the set as a *controlled vocabulary*.

\* The *controlled vocabulary* is included in real-world things (topics) in the *specifications* of NewsML, but this document explains the *controlled vocabulary* separately.

### Controlled vocabulary

A controlled vocabulary is a vocabulary controlled to indicate a unique **Topic** in a **TopicSet** using a combination of the **Scheme** attribute and **FormalName** attribute. In other words, it is a **Topic** that has a **FormalName** subelement.

In a *controlled vocabulary*, a **Topic** corresponds to a candidate for the value to be used, and a **TopicSet** corresponds to a set (*vocabulary*) of candidates for the values to be used. In a *controlled vocabulary*, the number of the **TopicType** *subelement* is usually one.

Also, for example, when real-world things (topics) are managed with external **TopicSet** files, a **FormalName** subelement may be assigned so that it can be handled as a controlled vocabulary. However, the elements that point to real-world things (topics) cannot use the **FormalName** attribute. A controlled vocabulary is used by such elements that point to a **Topic** with the **FormalName** attribute.

### Place to specify TopicSet element

TopicSet can be specified at several places in the NewsML documents. When it is specified in the NewsML and NewsComponent elements, it is used as the TopicSet that is effective only in each sub-tree. When it is specified in NewsItem elements, it is used to create TopicSet files referenced externally. The NewsML file created in this way is typically used as a controlled vocabulary, because the Topic attribute pointing to the Topic that is not a controlled vocabulary exists in TopicUse, TopicOccurrence, or Party elements, but its reference scope is limited to the same document.

```
Place to specify TopicSet element (1)
The following example shows where TopicSet element can be specified in a typical NewsML
file (which NewsComponent is included).
<NewsML>
 <Catalog>
 </Catalog>
 <TopicSet ...>
 </TopicSet>
 <NewsItem>
   <NewsManagement>
     <NewsItemType FormalName="News"/>
   </NewsManagement>
   <NewsComponent>
     <TopicSet ...>
    </TopicSet>
   </NewsComponent>
 </NewsItem>
</NewsML>
```

#### Topic element

A Topic element is a reference to one of the real-world things (topics) or one of the items in a controlled vocabulary. Topic elements may also have a Details attribute, which is a pointer, in the form of a URL or URN, to the additional information about the topic. The TopicType subelement indicates types of Topic. Explanation of Topics is specified in the Description subelement. If FormalName subelement exists, it can be used as a controlled vocabulary. Topic elements also include auxiliary subelements (one or more Comment and Property, and one Catalog subelement).

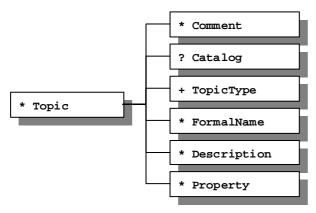

**Topic** *elements* are classified into two types, one having **FormalName** and the other not having **FormalName**. Note that NewsML has **FormalName** *elements* and **FormalName** *attributes*.

**Topic** *elements* that do not have **FormalName** *subelements* refer to real-world things (topics). They may often have more than one **TopicType** *subelement*.

Real-world things (topics) are specified to the **Topic** attribute included in the **TopicUse**, **TopicOccurrence**, and **Party** elements with a pointer consisting of a # sign followed by the value of **Duid** of the corresponding **Topic**.

To assign one value of a *controlled vocabulary*, specify the contents of **FormalName** *subelement* of the corresponding **Topic** to the **FormalName** *attribute* included in the object *elements*. You can use *naming scheme* to specify **Topics** more exactly. To use *naming scheme*, specify the value of the **Scheme** *attribute* included in the **FormalName** *subelement* of the corresponding **Topic** to the **Scheme** *attribute* of the object *elements*.

```
Example of specifying a controlled vocabulary
<NewsComponent>
 <TopicSet Duid="LocalTopicSet" FormalName="LocalVocabulary">
   <Topic Duid="topic.nskcontentprice">
    <TopicType FormalName="MetadataType" Scheme="IptcTopicType"/>
     <FormalName Scheme="NskMetadataType">NSK:ContentPrice</formalName>
    <Description xml:lang="ja">Content Price</Description>
   </Topic>
   <Topic Duid="topic.nskprice">
     <TopicType FormalName="Property" Scheme="IptcTopicType"/>
     <FormalName Scheme="NskProperty">NSK:PriceYEN</FormalName>
    <Description xml:lang="ja">Price (Yen)</Description>
   </Topic>
 </TopicSet>
 <Metadata>
   <Catalog>
     <Resource>
      <Url>#LocalTopicSet</Url>
      <DefaultVocabularyFor Context="MetadataType"/>
      <DefaultVocabularyFor Context="Property"/>
    </Resource>
   </Catalog>
   <!-- Content Price Information-->
   <MetadataType FormalName="NSK:ContentPrice"/>
   <!-- Content Price (Yen) is 1000 -->
   <Property FormalName="NSK:PriceYEN" Value="1000"/>
 </Meatadata>
</NewsComponent>
```

#### TopicSetRef element

To use existing **TopicSet** as if it is included in new **TopicSet**, **TopicSetRef** *element* can be specified to include all existing **Topics** contained in the new **TopoicSet**. For this purpose, a pointer to the **TopicSet** having **Topics** to include is specified as the **TopicSet** attribute of the **TopicSetRef** *element*. This pointer is either an http *URL* or a NewsML *URN* identifying an internal or external **TopicSet**, or the *fragment identifier* consisting of a # sign followed by the value of **Duid** *attribute* of a **TopicSet** in the current document.

```
Example of adding a Topic using TopicSetRef
The following example adds NSK (Nihon Shimbun Kyokai) to IPTC Provider.
<NewsComponent>
 <Catalog>
   <Resource>
     <Url>#LocalTopicSet</Url>
    <DefaultVocabularyFor Context="Party"/>
 </Catalog>
 <TopicSet Duid="LocalTopicSet" FormalName="LocalVocabulary">
   <TopicSetRef
    TopicSet="urn:newsml:iptc.org:20001006:topicset.iptc-provider"/>
   <Topic Duid="NskProvider.NSK">
     <TopicType FormalName="Provider" Scheme="IptcTopicType"/>
     <FormalName Scheme="NskTiffServiceId">NSK</FormalName>
     <Description xml:lang="ja"> Nihon Shimbun Kyokai /Description>
   </Topic>
 </TopicSet>
 <AdministrativeMetadata>
   <Provider>
    <Party FormalName="NSK"/>
   </Provider>
   <Creator>
    <Party FormalName="IPTC"/>
   </Creator>
 <AdministrativeMetadata>
</NewsComponent>
```

TopicSetRef *elements* can also be used to extend Topics that are already defined. If the same combinations of the FormalName and Scheme are present in the Topic to be included by the TopicSetRef *element* and in the Topic of a new TopicSet, these two Topics indicate the same item. In such cases, these two Topics are deemed to be merged. The merging of Topics need not be performed physically by the system, but the meaning of the data is exactly the same as if the merging were actually performed.

### **Explanation of Sample TopicSet**

To point the sample **TopicSet** shown above, the following statement is used.

(1) To point the Topic with the FormalName attribute

<Party FormalName="Column B" Scheme="Column C" Vocabulary="#LocalTopicSet"/>

(2) To point the **Topic** with the **Topic** attribute

<TopicOccurrence Topic="#Column A"/>

(Usually, Provider Topic is not pointed with TopicOccurrence)

| Column A<br>Topic/@Duid | Column B Topic/FormalNa me | Column C Topic/FormalNam e/@Scheme | Column D Topic/ TopicT ype | Explanation   |
|-------------------------|----------------------------|------------------------------------|----------------------------|---------------|
| NskProvider.NSK         | NSK                        | NskTiffServiceId                   | Provider                   |               |
| IptcProvider.KY         | KYODO NEWS                 | NskTiffServiceId                   | Provider                   | Same<br>Topic |
| ODO                     | KYODO                      | IptcProvider                       | Provider                   | Same<br>Topic |

### TopicType element

A Topic has one or more TopicType subelements. The TopicType element designates types of Topic. A Topic may have meny TopicType subelements. Types of Topic are designated by setting the value of the controlled vocabulary prepared for the classification (=type) of Topic to the FormalName attribute of the TopicType element.

TopicSet file urn:newsml:iptc.org:20001006:topicset.iptc-topictype that lists the TopicType of IPTC, or user TopicSet file into which foregoing TopicSet file is merged by TopicSetRef, is used for the controlled vocabulary prepared for the classification (= type) of Topic. The type of Topic in this controlled vocabulary is "TopicType".

```
Excerpts from urn:newsml:iptc.org:20001006:topicset.iptc-topictype:1

<TopicSet Duid="newsmltopictypes" FormalName="TopicType">
...

<!--Type of TopicDefining "MediaType"-->
<Topic Duid="TopicTypes.NewsML.MediaType">

<TopicType FormalName="TopicType"/>
<FormalName Scheme="IptcTopicType">MediaType</FormalName>

</Topic>
...
```

A certain degree of automatic processing can be expected if the value defined by IPTC is used as the type of **Topic**. For example, it is possible to create a system that automatically registers **Topic**s belonging to the type "**Person**" to a *person database*, and "**Event**" to an *event database*.

The *controlled vocabulary* can indicate a common control if the value defined by IPTC for the type of **Topic** and **FormalName** is used. Examples of this are the **Topic**s that have "**Status**" or "**NewsItemType**" for the type of **Topic**.

Local meaning should not be given to **FormalName** of IPTC. To specify local meaning, add a new **Topic** and use new **FormalName**. The control for the added **Topic** should be known between a sender and receiver in advance.

#### FormalName element

</Topic>

The FormalName *element* defines the name of Topic to be pointed. This *element* can have Scheme *attribute*. Note that NewsML includes FormalName *elements* and FormalName *attributes*.

The Scheme attribute of the FormalName element can define any naming scheme and assign this Scheme to a FormalName. Note that specifications for the Scheme attribute of the FormalName element are different from that for the Scheme attribute of other elements. (The Scheme attribute of other elements specifies existing naming scheme assigned by the Scheme attribute of this FormalName element, where as the Scheme attribute of FormalName element creates a naming scheme.)

The combination of contents of the **FormalName** element and the value of the **Scheme** attribute should be unique in the **TopicSet**. The **Topic** element can have more than one **FormalName** subelement. As a result, multiple combinations of the values of the **FormalName** and **Scheme** attributes may point to a single **Topic**.

```
Example of multiple FormalName elements

<Topic Duid="topic.nsk.kyodo">

<TopicType FormalName="Provider" Scheme="IptcTopicType"/>

<FormalName Scheme="NskProvider">NSK:Kyodo</FormalName>

<FormalName Scheme="NskServiceId">KYODO NEWS</FormalName>

<Description xml:lang="ja">KYODO NEWS </Description>
```